Chef is a configuration management tool that enables deployment and maintentce of state for large scale infrasstructure. Chef excels as managing legacy infrastructure like physical servers and VMs. Chef was designed before widespread container adoption and does not implement Kubernetes natively.

GitLab is a single appliation for the whole DevOps lifecylce that includes not only configuration management, but also capabilities for proejct management, source code management, CI/CD, and monitoring. GitLab is designed for Kubernetes and cloud native applications.

GitLab can be used together with Chef to enable VM and bare metal configuration management. For Cloud Native applications run on Kubernetes, Chef is not required and GitLab can provide all the functionality natively.

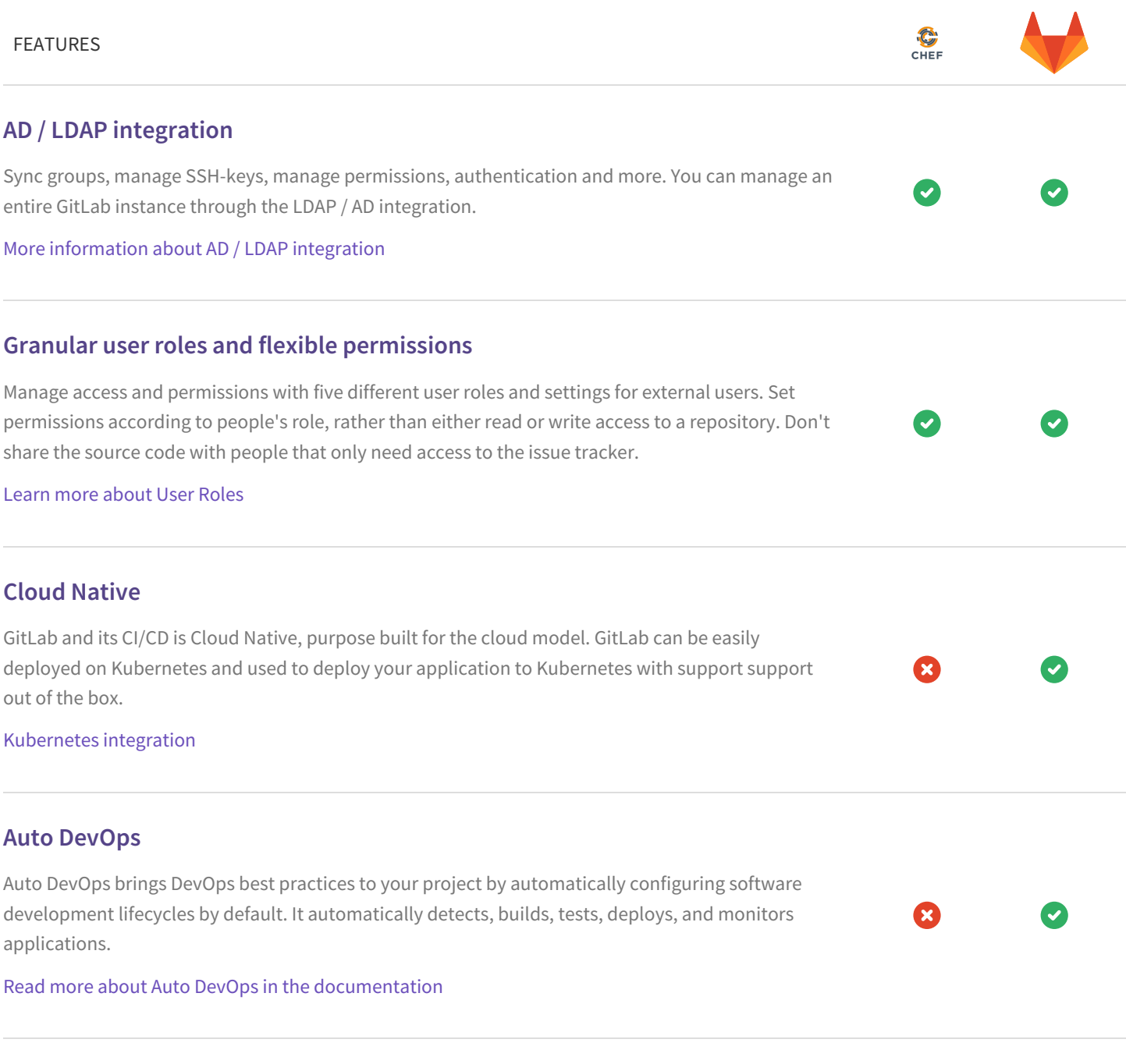

# **Deploy Boards**

GitLab Enterprise Edition Premium ships with Deploy Boards offering a consolidated view of the current health and status of each CI environment running on Kubernetes. The status of each pod of your latest deployment is displayed seamlessly within GitLab without the need to access Kubernetes.

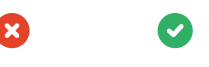

 $\blacktriangledown$ 

#### Learn more about [Deploy](https://docs.gitlab.com/ee/user/project/deploy_boards.html) Boards

### **Canary Deployments**

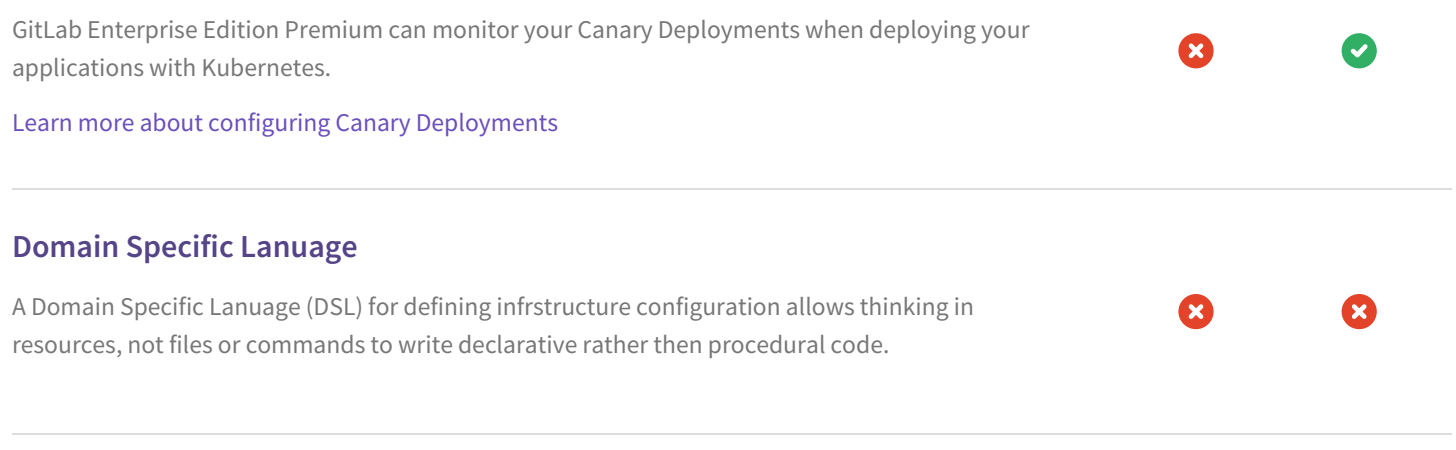

# **Automated Provisioning**

Find, discover, and manage bare metal and VM servers. Provision using defined polices automatically installing the correct OS or hypervisors, based on the information discovered in your environment.

# **Infrastructure Orchestration**

Model complex infrastructures and the dependencies between distributed services and systems that make up an application or application stack using infrastructure as code. The infrastructure orchestrator uses the model to manage deployment ensuring the right services are availabe, at the right time, with the right information.